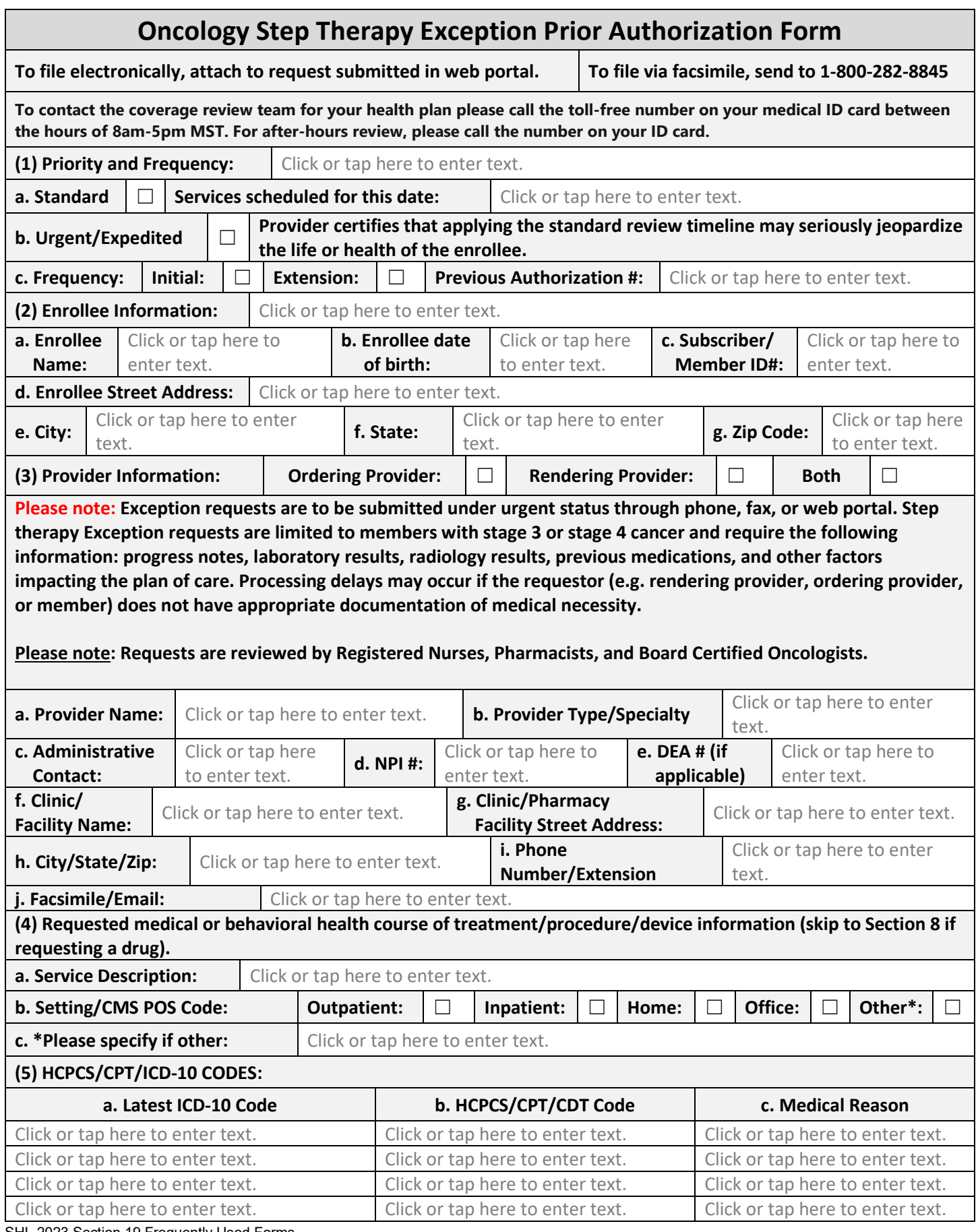

SHL 2023 Section 19 Frequently Used Forms

## 2023 SHL Provider Summary Guide

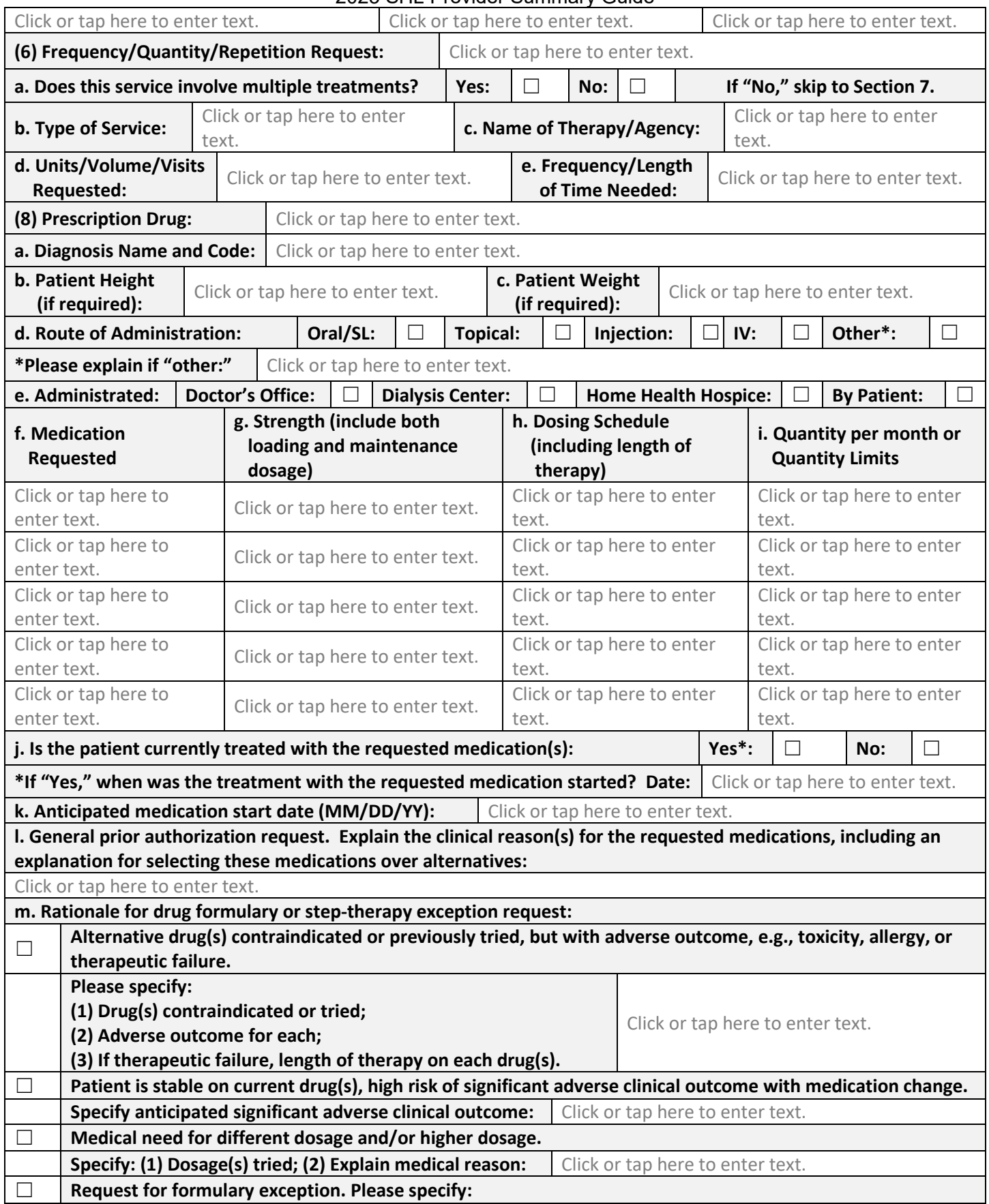

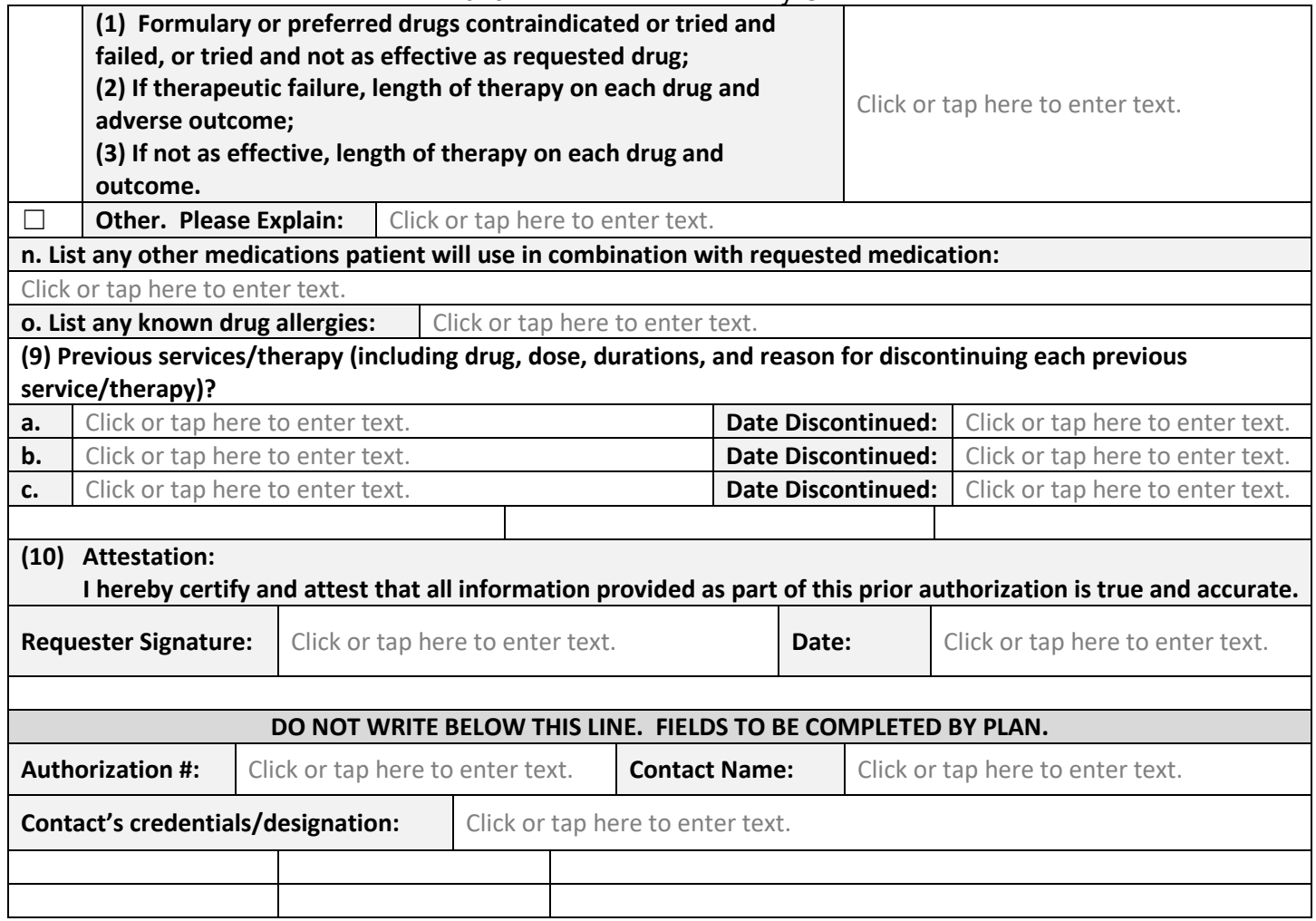